## smarVODX Dashboard Tips

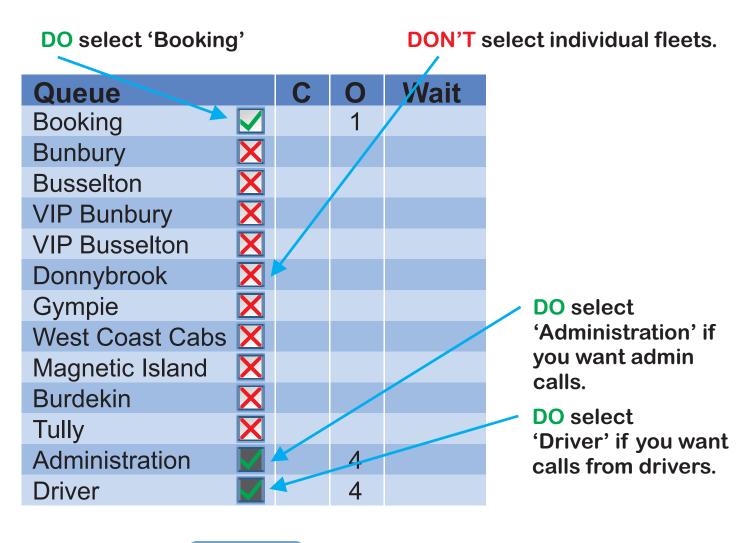

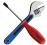

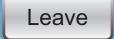

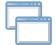

DO click on the 'Leave' button when you take a break and DO click on the 'Return' button when you come back DON'T use the 'DND' button on your phone